- 1. Si  $ax + by + cz + d = 0$  est ue équation d'un plan, on sait que la distance d'un point  $(x_0, y_0, z_0)$  à ce plan est  $\frac{|ax_0+by_0+cz_0+d|}{\sqrt{2a+2a}}$  $\frac{a^2 + b^2 + c^2}{a^2 + b^2 + c^2}$ .
- 2. La distance  $\delta$  d'un point  $M$  à la droite  $(A, \overrightarrow{u})$  se déduit de  $\|\overrightarrow{MA} \wedge \overrightarrow{u}\| = \delta \|\overrightarrow{u}\|$ .  $\vec{u}$  n'est pas orthogonal à la normale à *P* donc la droite et le plan ne sont pas parallèles.

3. On étudie une quadrique d'équation  $F(x, y, z) = 0$ . Il existe un point et un seul  $Ω = (0, -1, -1)$  critique pour *F* donc il s'agit d'une quadrique de centre Ω. On le prend comme origine d'où la nouvelle équation *S*1. Le premier membre peut s'écrire dans un repère orthonormé d'origine Ω :  $\lambda_1 x_1^2 + \lambda_2 x_2^2 + \lambda_3 x_3^2 = 5$  où les  $\lambda_i$  sont les valeurs propres de *Q*. Les 3 valeurs propres sont strictement positives, donc il s'agit d'un ellipsoïde, mais *λ*<sup>3</sup> ≈ 0 donc l'un des 1*/*2−axes est très grand (c'est presque un cylindre elliptique). Le volume intérieur à un ellipsoïde de 1*/*2−axes *a, b, c* est 4  $\frac{1}{3}$ *πabc*.

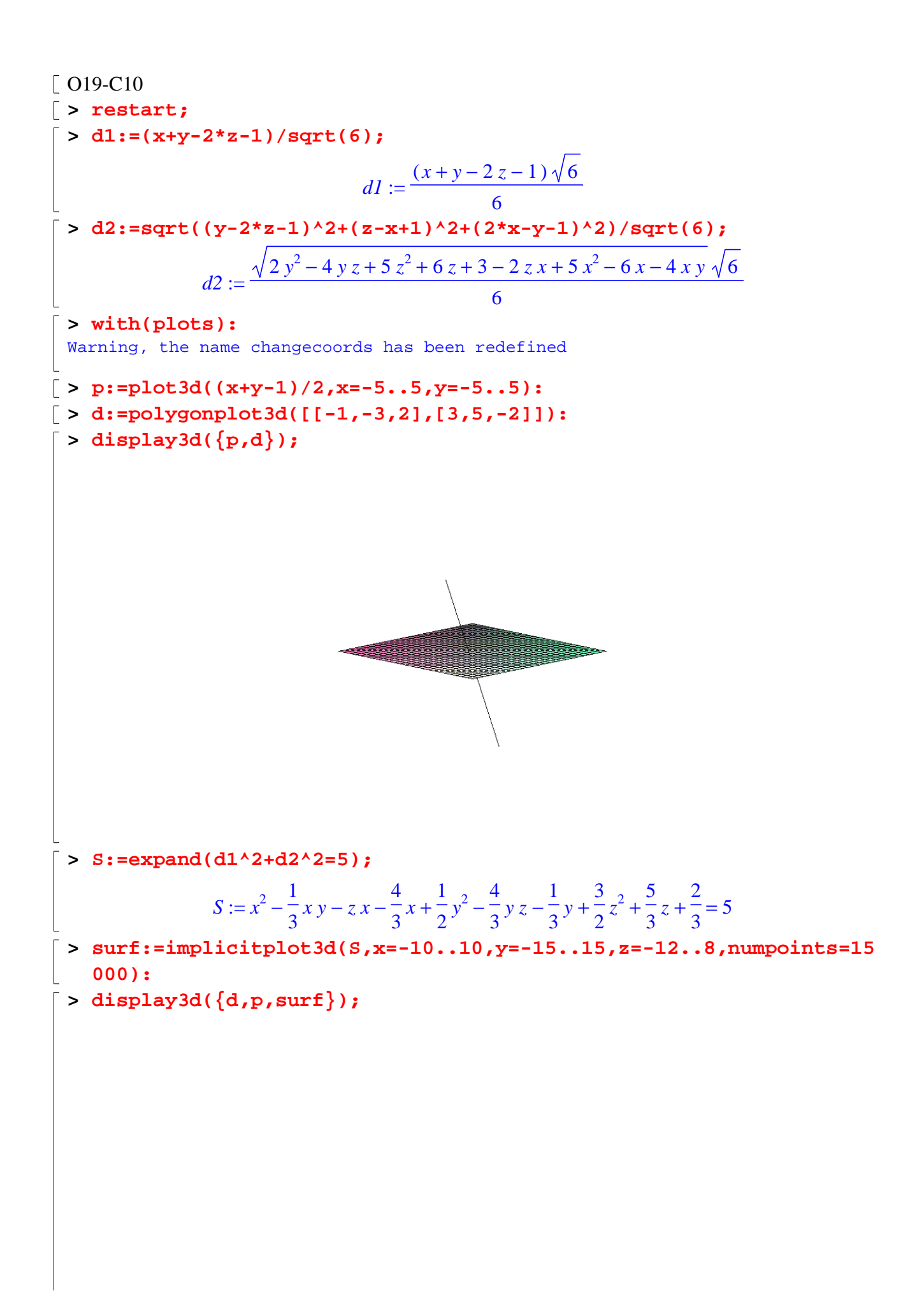

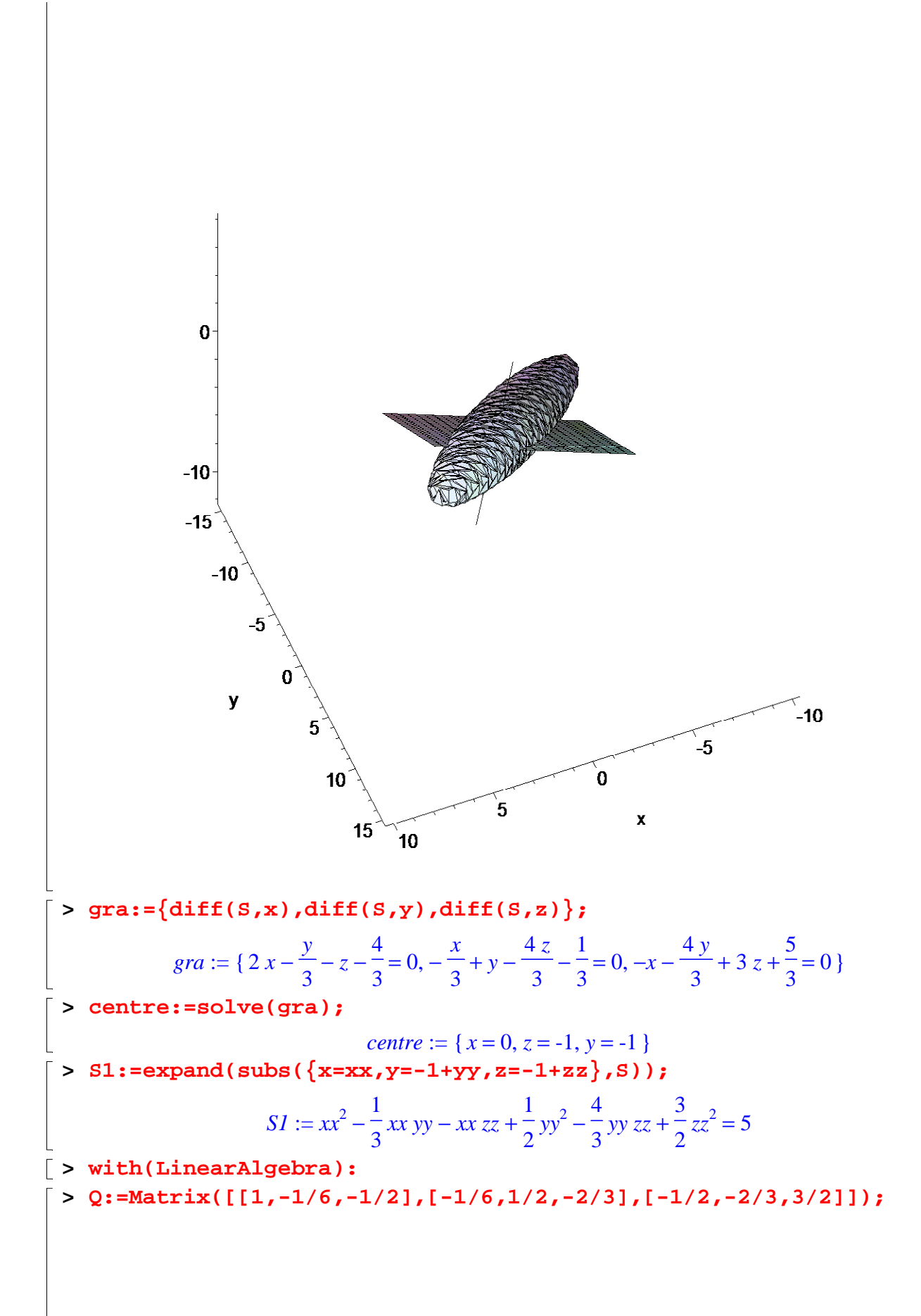

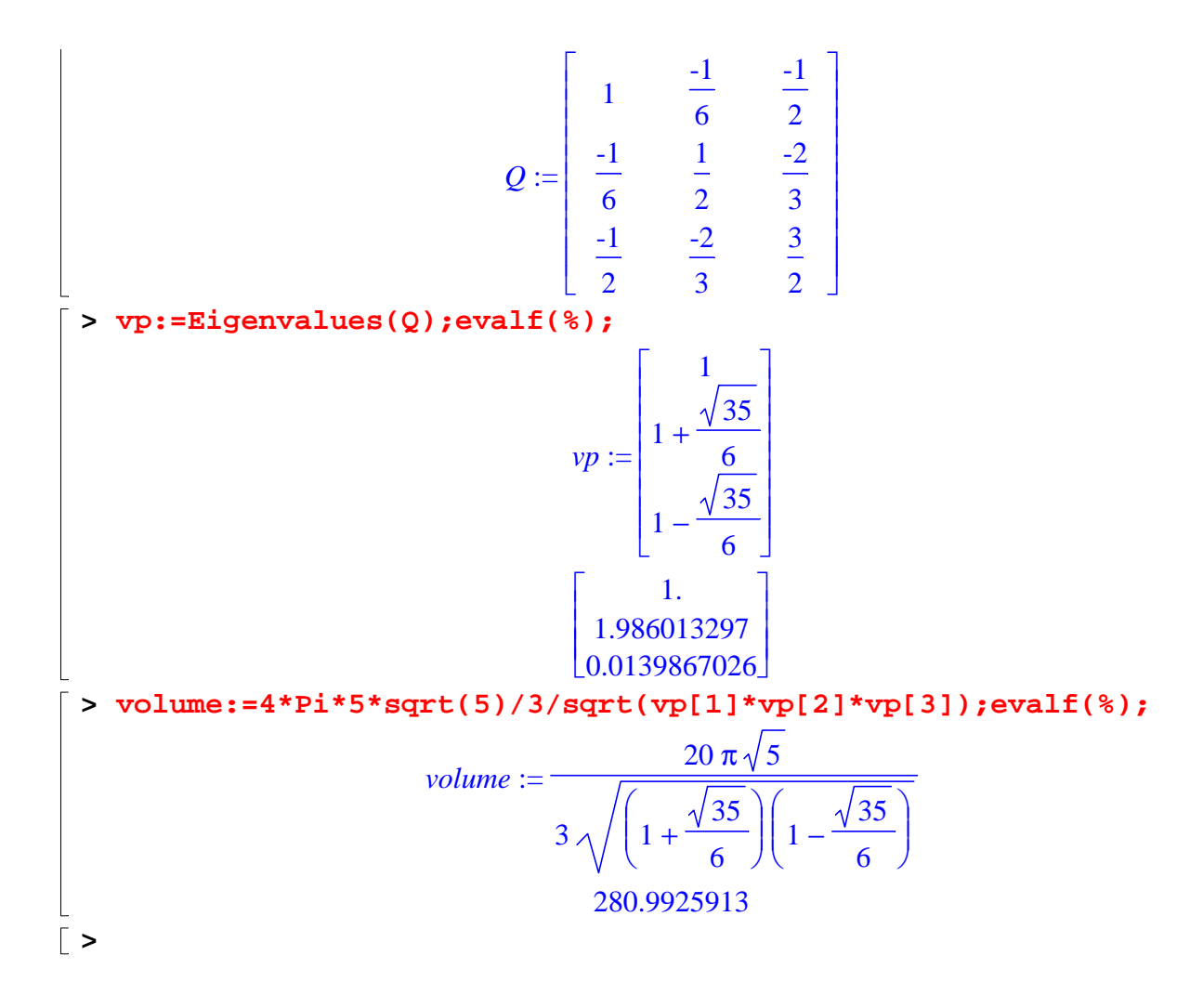